Library for the Research Institutes within the ETH Domain: Eawag, Empa, PSI & WSL

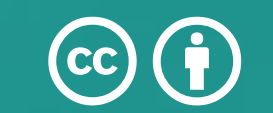

#### **Die Bento-Box-Suche …**

# 

## **Das Lib4RI Search Tool – Open Access in der Bento-Box**

### Lothar Nunnenmacher, Frank Hösli

Das Layout der Seite ist als Drupal-Modul implementiert. Die einzelnen Boxen werden «on the fly» mit Javascript über zahlreiche Schnittstellen (APIs) aus externen Quellen mit Inhalt gefüllt (derzeit: swisscovery, Scopus, Web of Science, CrossRef, DORA, Wikipedia, DOAJ, Sherpa Romeo, JCR). Einzig die Informationen zu den institutionellen OA-Vereinbarungen werden lokal über eine CSV-Datei aufbereitet und eingespielt. Projektstart war Anfang 2022, die Betaversion ging im September 2022 online. Der Code für das Search Tool steht Open Source auf <https://codeberg.org/Lib4RI> zur Verfügung.

Lib4RI – Library for the Research Institutes within the ETH Domain: Eawag, Empa, PSI & WSL Dübendorf, Schweiz

lothar.nunnenmacher@lib4ri.ch, frank.hoesli@lib4ri.ch

#### BiblioCON 2023, Hannover

#### **Technischer Hintergrund**

#### **Zusammenfassung**

Das Lib4RI Search Tool integriert Suchergebnisse aus zahlreichen Quellen auf übersichtliche Art und

Weise. Ausserdem gibt das Tool Auskunft über Optionen und Finanzierungsmöglichkeiten des Open-Access-Publizierens von Zeitschriftenartikeln.

Die Bedingungen und Möglichkeiten zu Open Access (OA) unterscheiden sich von Zeitschrift zu Zeitschrift. Das Lib4RI Search Tool macht die verstreut vorliegenden Informationen für unsere Forschenden übersichtlich zugänglich. Die aggregierte Information wird auf der Ebene einzelner Zeitschriftentitel und spezifisch für die Situation an den vier Forschungsinstituten präsentiert.

Indem es die Suche nach Inhalten mit dem Service für das Publizieren verbindet, stärkt das Tool die Vorreiterrolle von Lib4RI bei OA.

#### **Motivation**

Open Access ist ein zentrales Anliegen von Lib4RI. Mit sehr hohen Raten von OA (2021: 85 – 91 % der Zeitschriftenartikel) belegen die vier Forschungsinstitute hinter Lib4RI (Eawag, Empa, PSI und WSL) Spitzenplätze im nationalen OA-Monitor [\(https://oam.oamonitor.ch\)](https://oam.oamonitor.ch/).

#### **Probieren Sie das neue Lib4RI Search Tool aus!**

Es findet sich als Suchfeld auf jeder Webseite der Bibliothek: [https://www.lib4ri.ch](https://www.lib4ri.ch/). Die Involvierung weiterer Bibliotheken und die Bildung einer entsprechenden Community ist geplant. – Interessiert? Wir freuen uns auf Ihre Kontaktaufnahme.

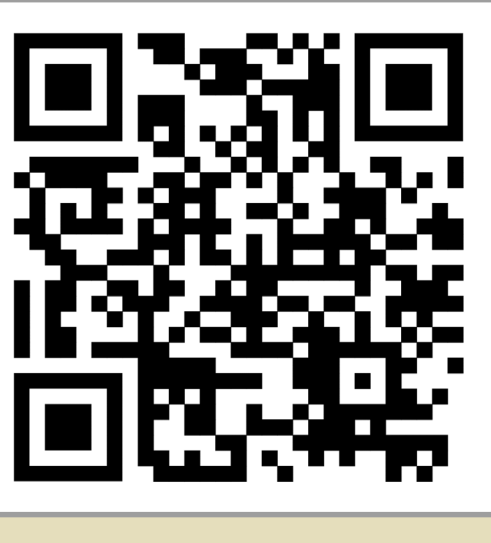

**… mit Infos zu** 

#### **Open Access**

In einem eigenen Tab für die Anzeige von Zeitschriftentiteln bietet das Lib4RI Search Tool nicht nur Informationen zur Zugänglichkeit der einzelnen Titel, sondern unterstützt die Forschenden auch im Publikationsprozess mit den relevanten Informationen zu OA. Dazu werden die Daten angereichert, um folgende Informationen auf Ebene einzelner Zeitschriftentitel anzuzeigen:

- Gold-OA-Zeitschrift?
- OA-Vereinbarung vorhanden?
- Relevante Optionen für Green OA?

In wissenschaftlichen Bibliotheken ist der Bibliothekskatalog als zentrales Suchinstrument nicht mehr zeitgemäss. Dementsprechend zeigt Lib4RI den Bibliothekskatalog «swisscovery» nur noch als eine Box unter anderen Quellen an.

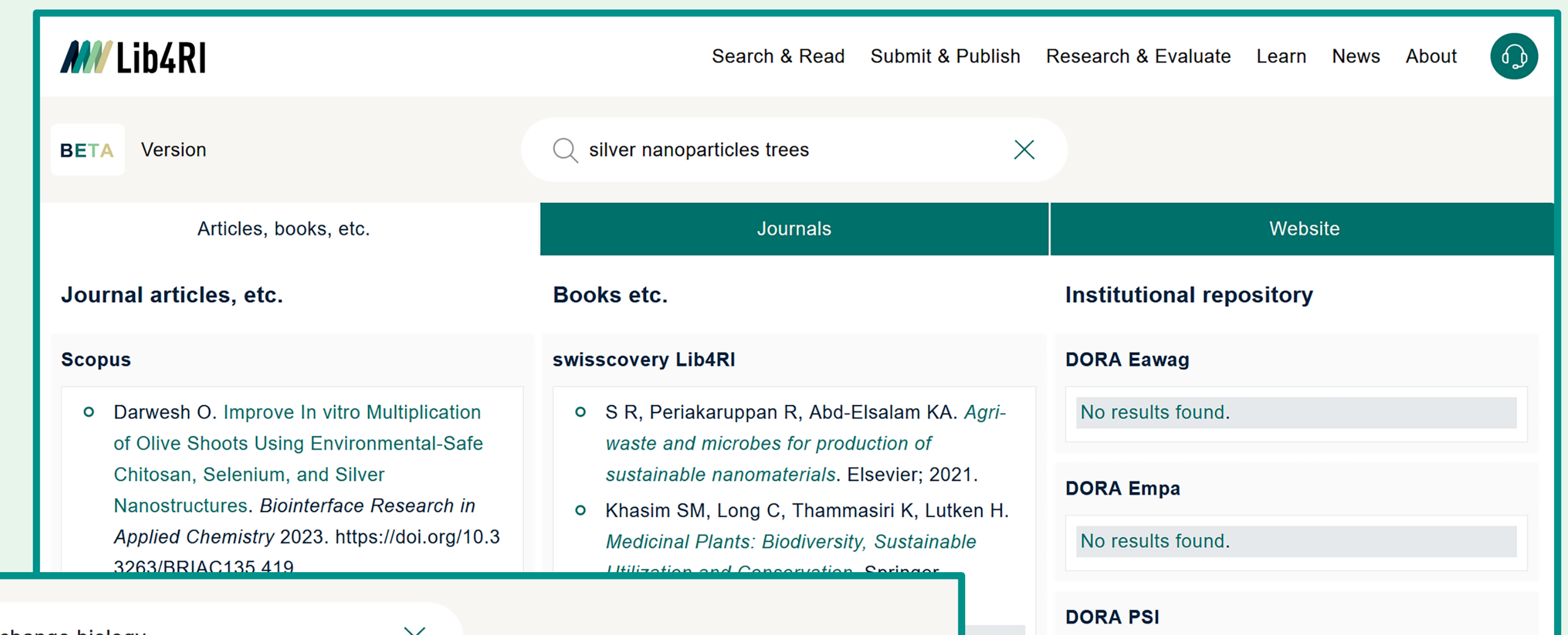

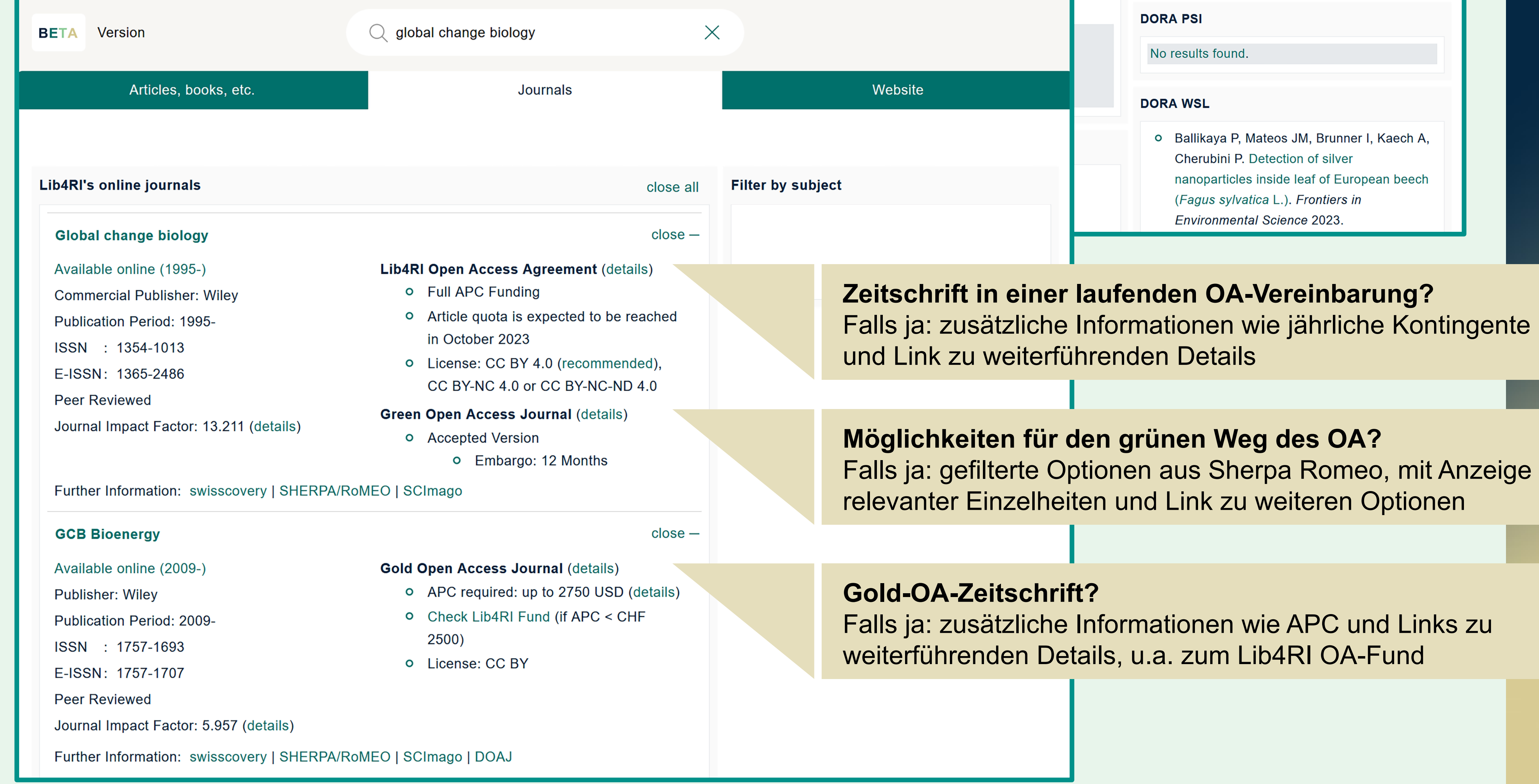